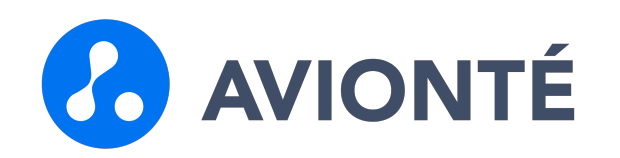

# Sales and Company Workflow

High-Level Review

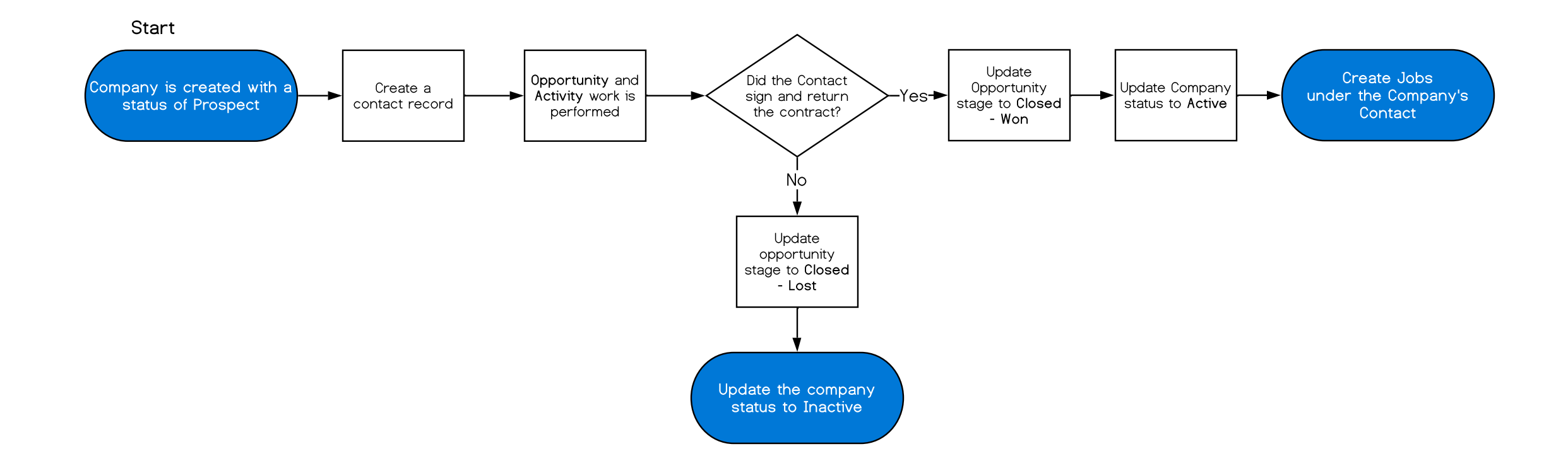

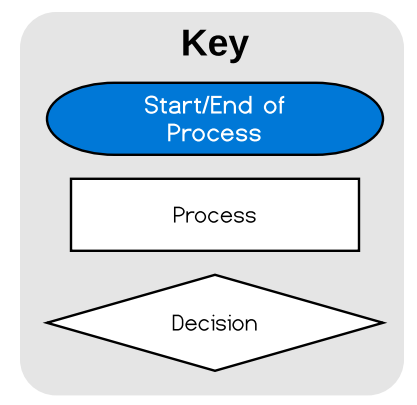

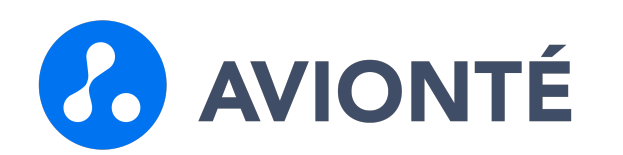

# Talent Onboarding Workflow

High-Level Review

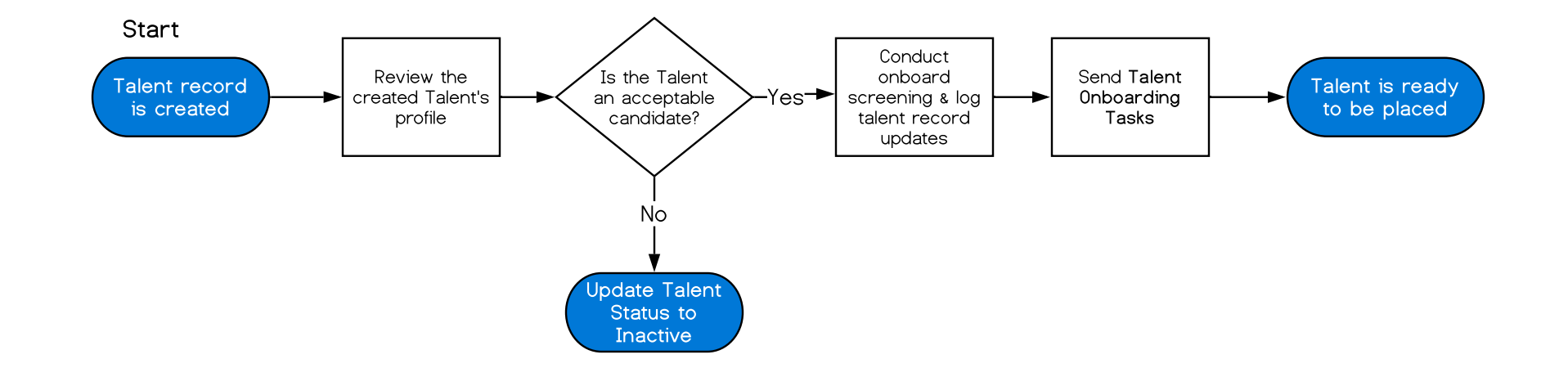

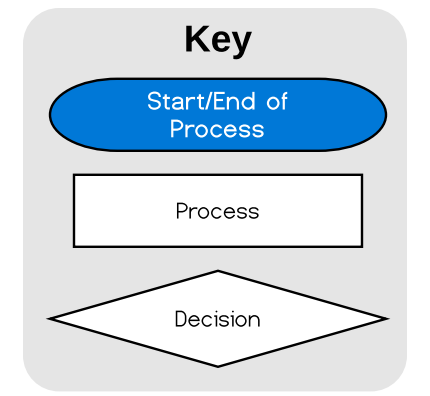

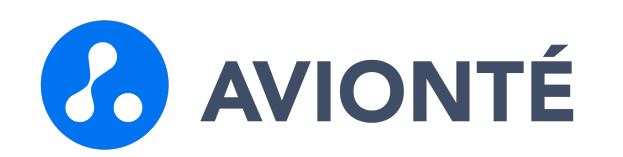

#### Job & Placement Workflow

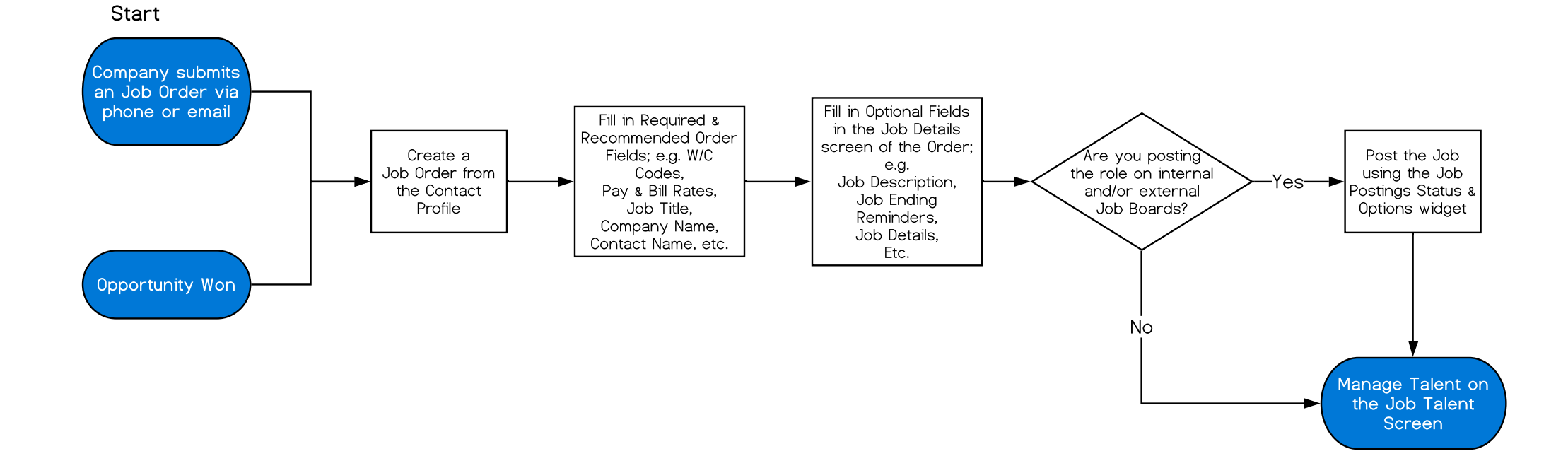

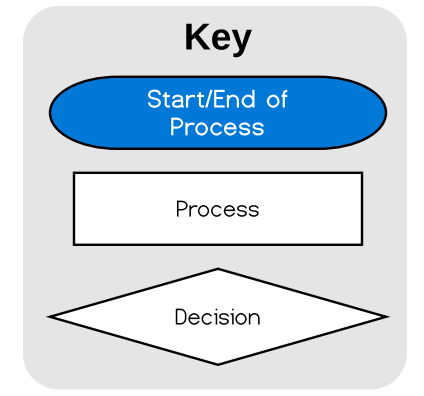

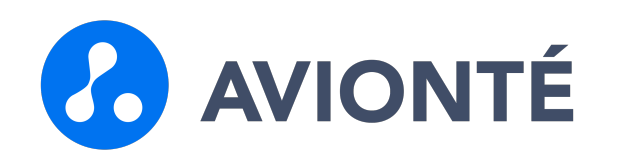

## Candidate Management Workflow

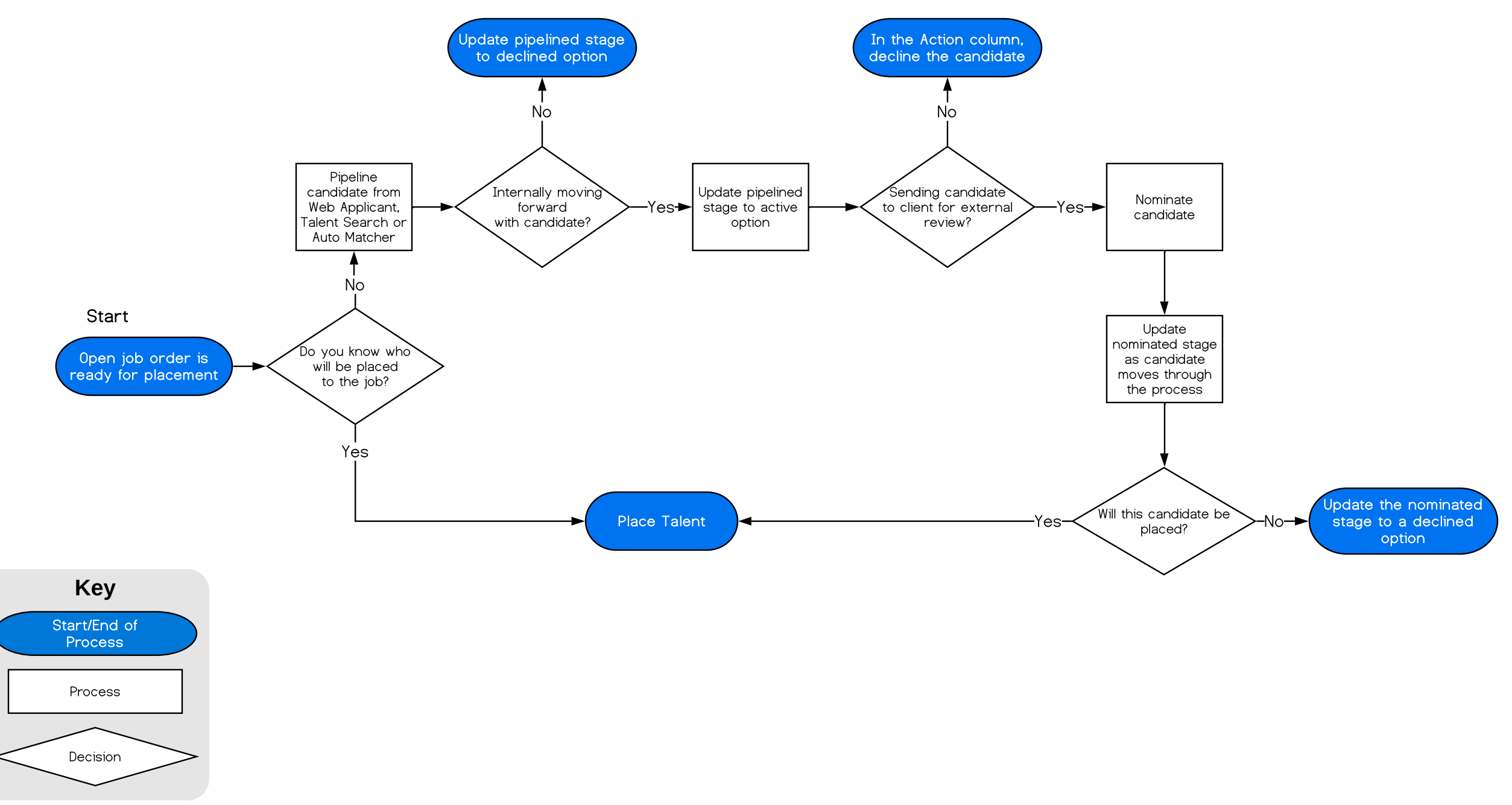

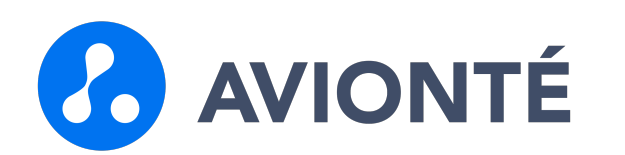

## Termination Workflow

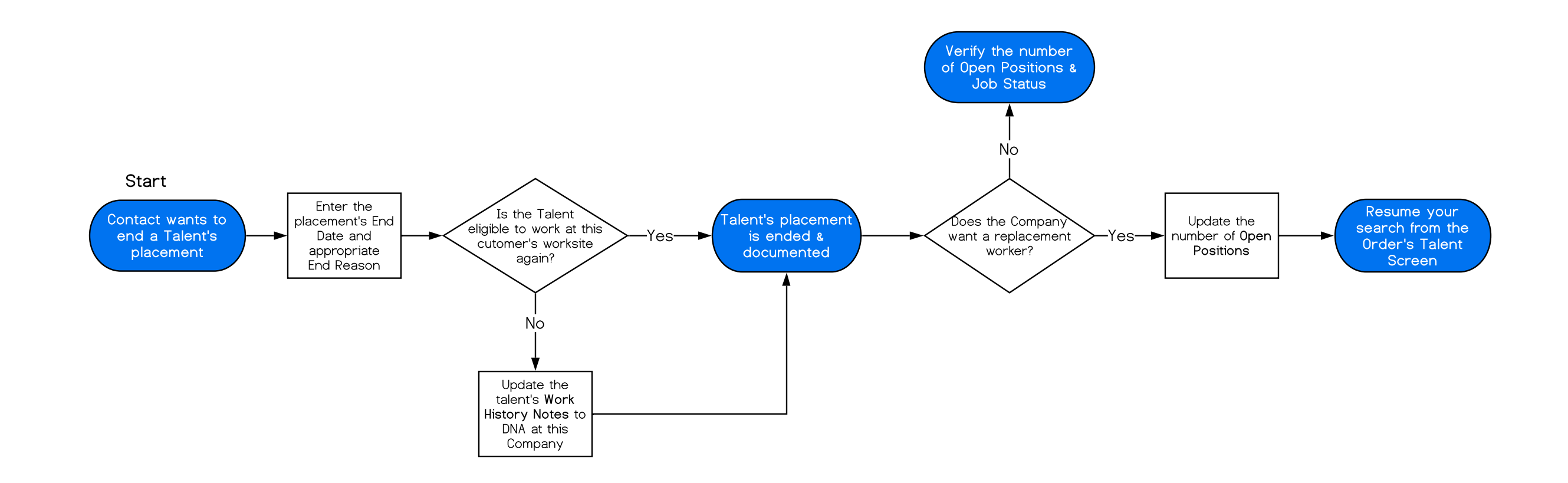

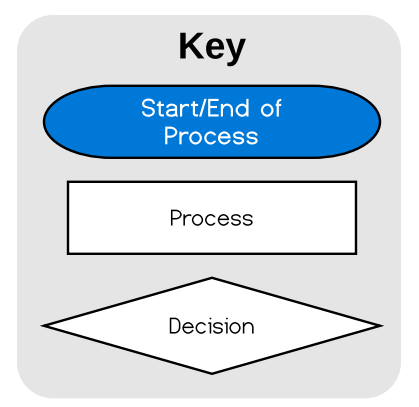

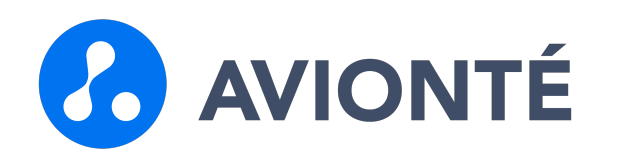

Time Entry Workflow High-Level Review

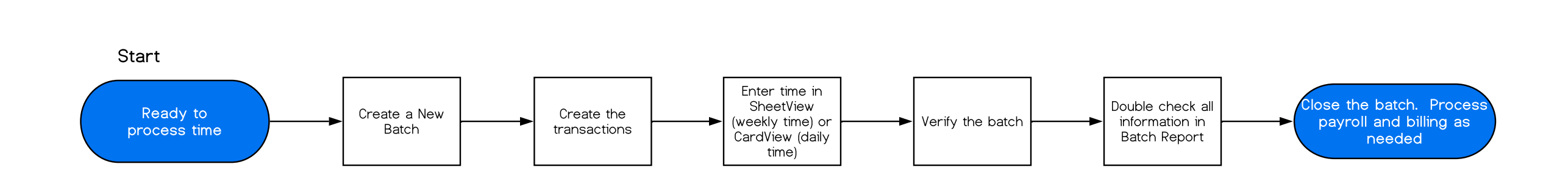

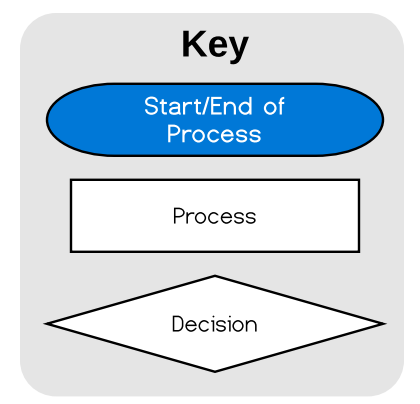

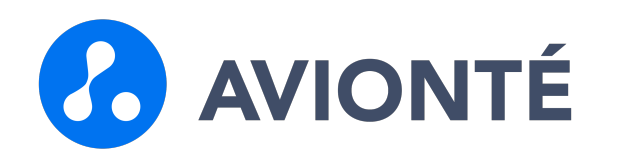

Payroll Workflow High-Level Review

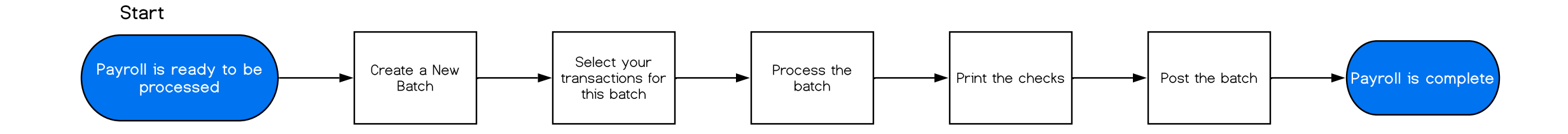

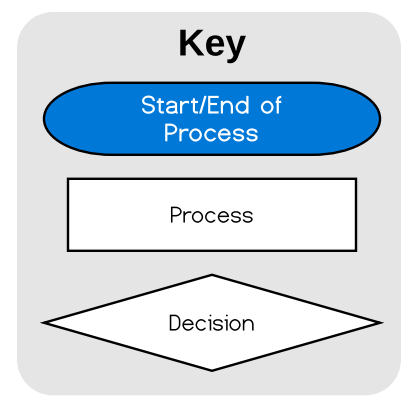

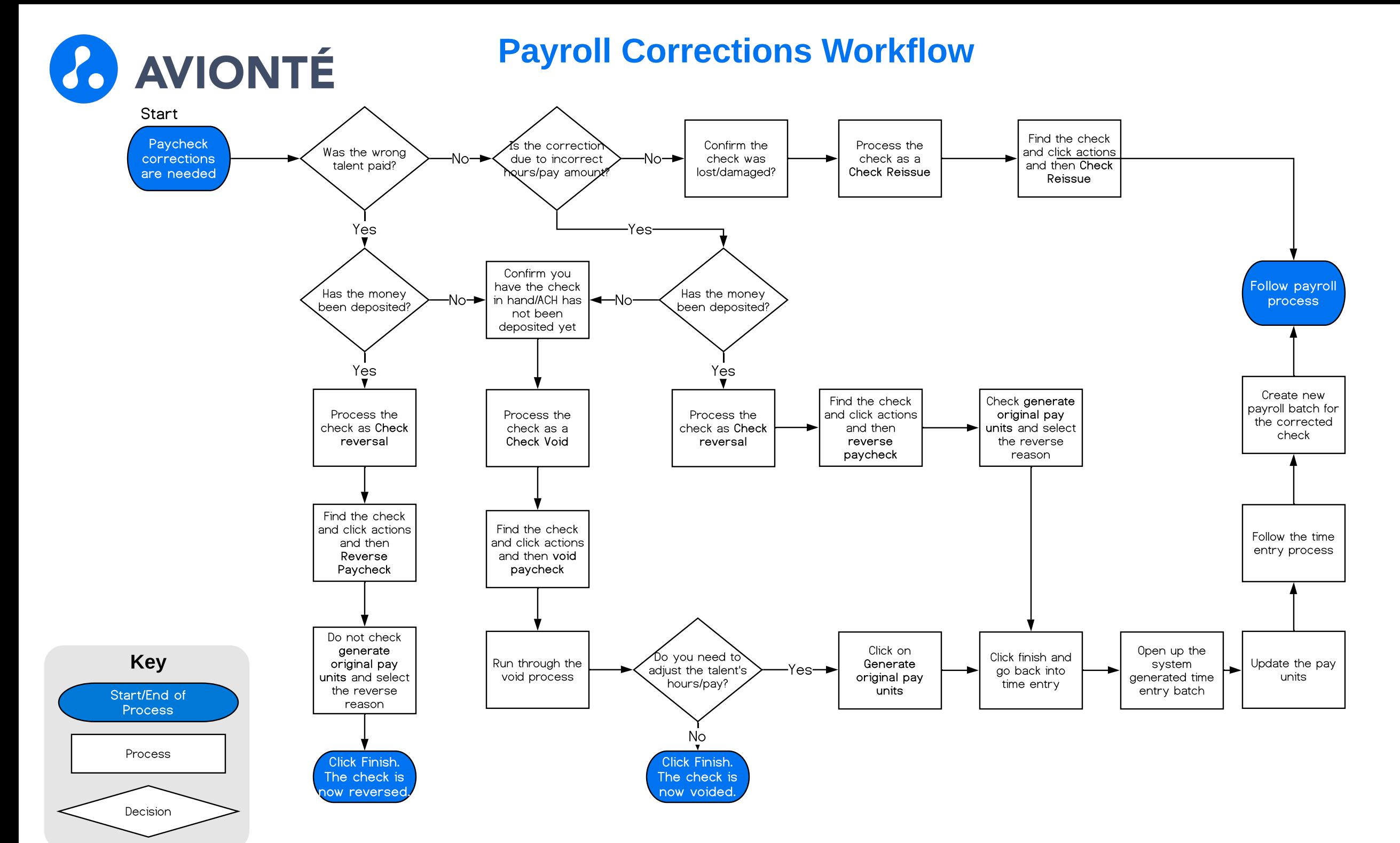

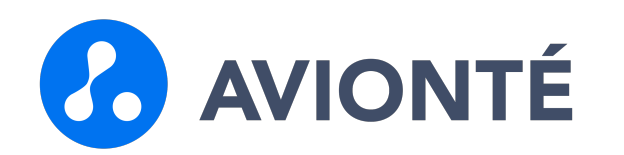

Billing Workflow High-Level Review

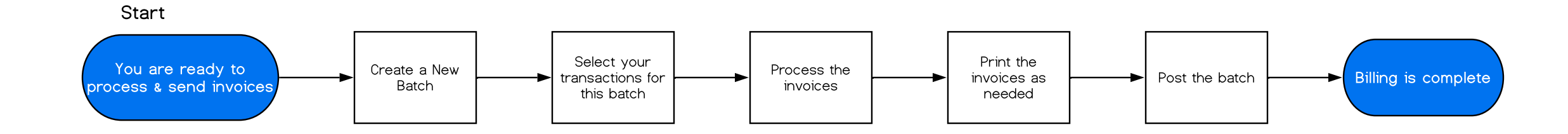

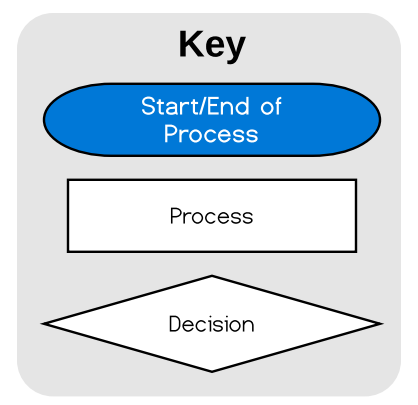

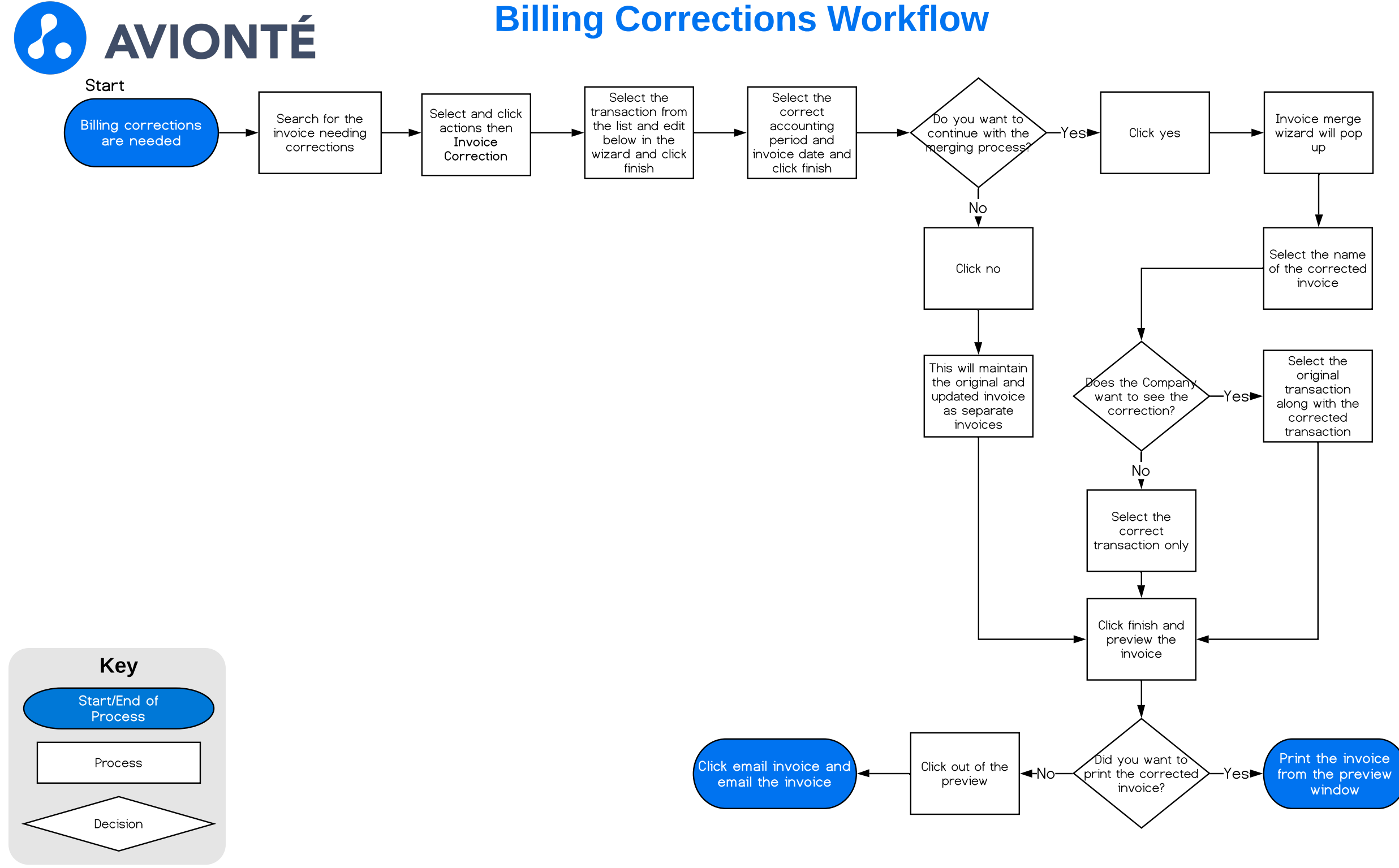

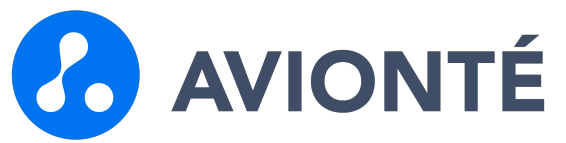

### Weekly Process Workflow

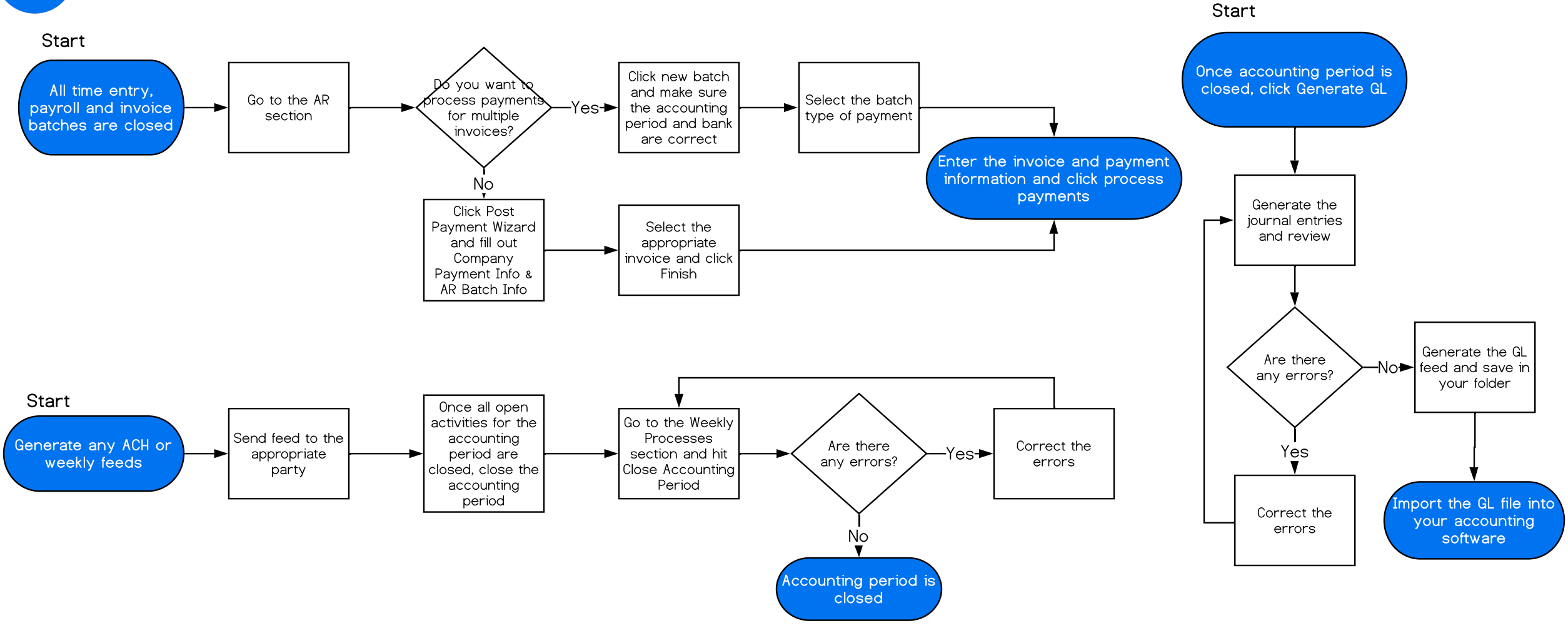

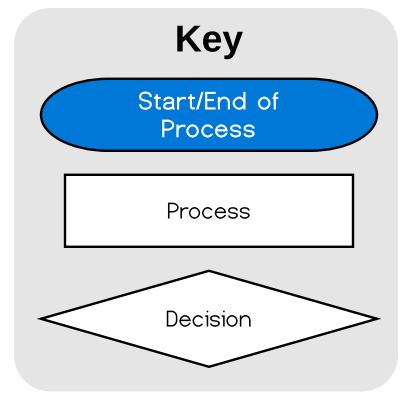